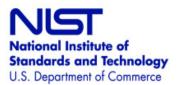

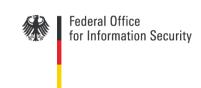

## **NFIQ 2.0 Framework**

Michael Schwaiger secunet Security Networks AG

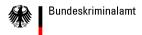

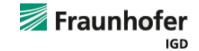

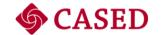

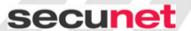

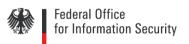

## **Motivation for NFIQ2.0 Framework**

- Lessons learned from NFIQ re-training in 2009/2010
  - NBIS source code changes necessary for adaptation of
    - machine learning algorithm
    - feature vectors used
- Modular approach for NFIQ2.0 development is desired
  - to be flexible regarding the implementation
  - to have a common basis of functionality needed for NFIQ2.0 development which might then be extended by exchange of certain modules
  - because project team is distributed and located all over the world
  - because only certain project partners have access to certain fingerprint databases
  - because work can be shared and re-used by others
  - to simplify the development process

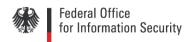

## **Architecture of NFIQ2.0 Framework**

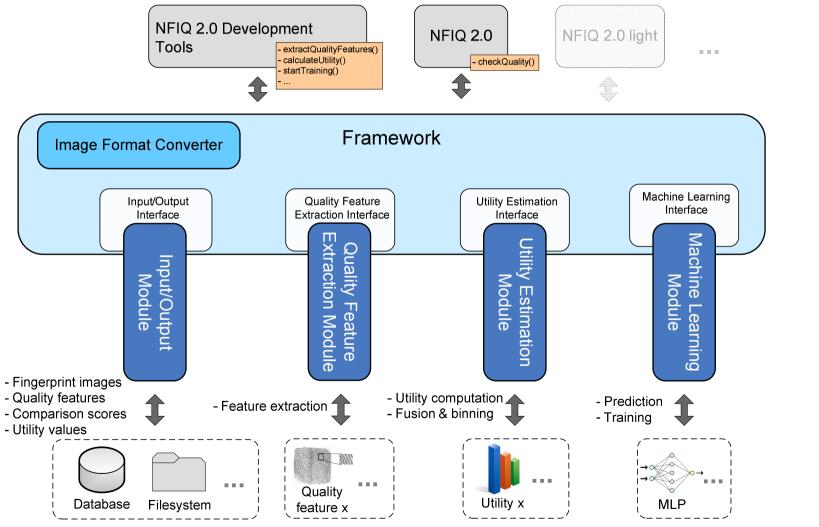

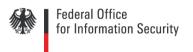

# NFIQ2.0 development tools and interchange file format

- Implemented on top of the NFIQ2.0 Framework
  - ComputeQualityFeatureData
  - ComputeUtilityValues
  - StartTraining
  - ComputeQuality (final or intermediate NFIQ2.0 algorithm)
  - XMLExportImport
- XML interchange file format defined
  - exchange of training and evaluation data among project partners
    - fingerprint comparison scores of several databases
    - utility values and quality scores
    - quality features
  - referenced by unique IDs

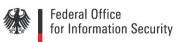

## **Example: How to perform training** with the NFIQ2.0 Framework I

- Assume that necessary data for training is stored in database X
- Compute quality features computeQualityFeatureData(X, <featureID 1>, ..., <featureID M>)
- Compute and fuse utility values computeUtilityValues(X, computeUtilityValues(X, computeUtilityID>)
- Select images for training defineImagesForTraining(X, <trainingSet\_X>, <testSet\_X>) and/or partitionDataForTraining(X, <seed>, <N\_train\_X>, <N\_test\_X>)
- Start training train(cyroviderID 1>, ..., N>, <utility ID>, <featureID 1>, ..., <featureID M>, useWeights)

## **Example: How to perform training with the NFIQ2.0 Framework II**

- Select images for evaluation defineImagesForEvaluation(X, <evaluationSet\_X>) and/or partitionDataForEvaluation(X, <seed>, <N\_eval\_X>)
- Start evaluation
  evaluate(cvaluate(cvaluate(cvaluate(cvaluate(providerID\_1>, ..., cvaluate(D\_N>, <utility\_ID>,

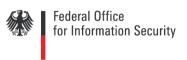

### **Contact**

#### secunet Security Networks AG

Michael Schwaiger michael.schwaiger@secunet.com